# IC-Service IPC Detailed design Document

Ver.0.3.2 2021/06/29

# **<Table of Contents>**

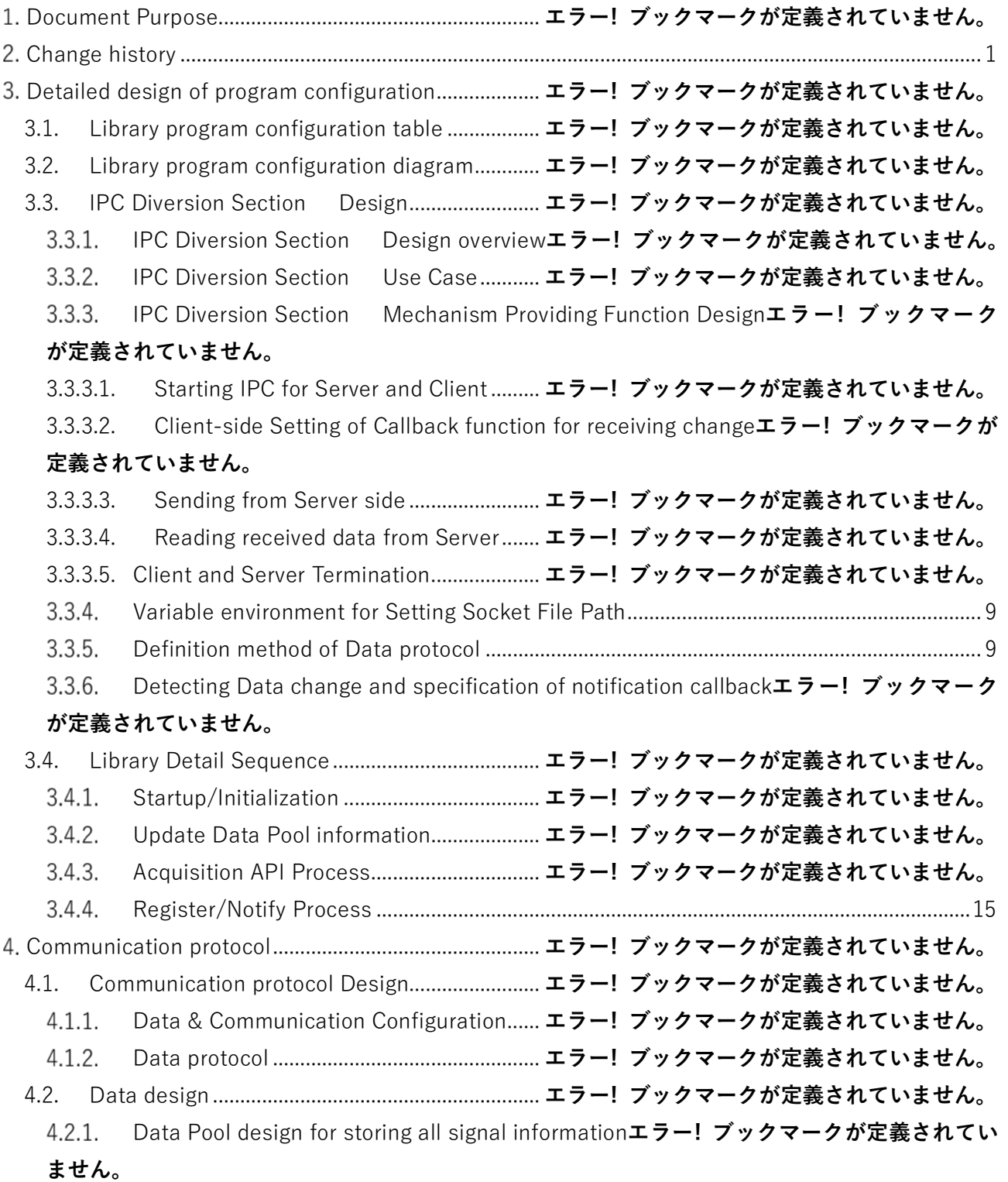

# **Document Purpose**

In this document, we design the program configuration, communication protocol, and data related to IPC between IC-Service and Cluster.

# <span id="page-2-0"></span>**Change history**

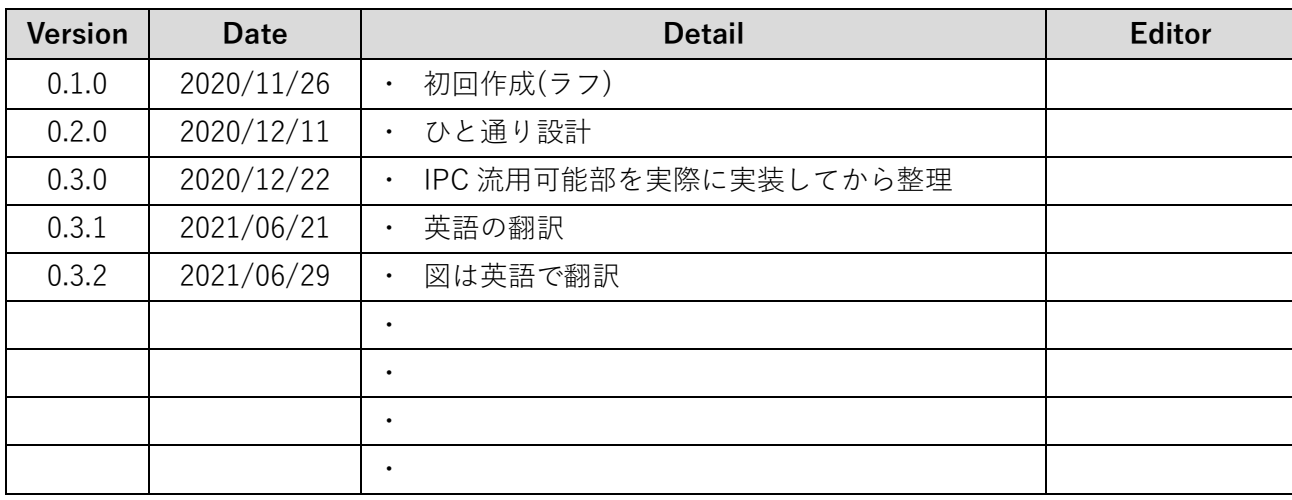

# **Detailed design of Program configuration**

# **3.1. Library program configuration table**

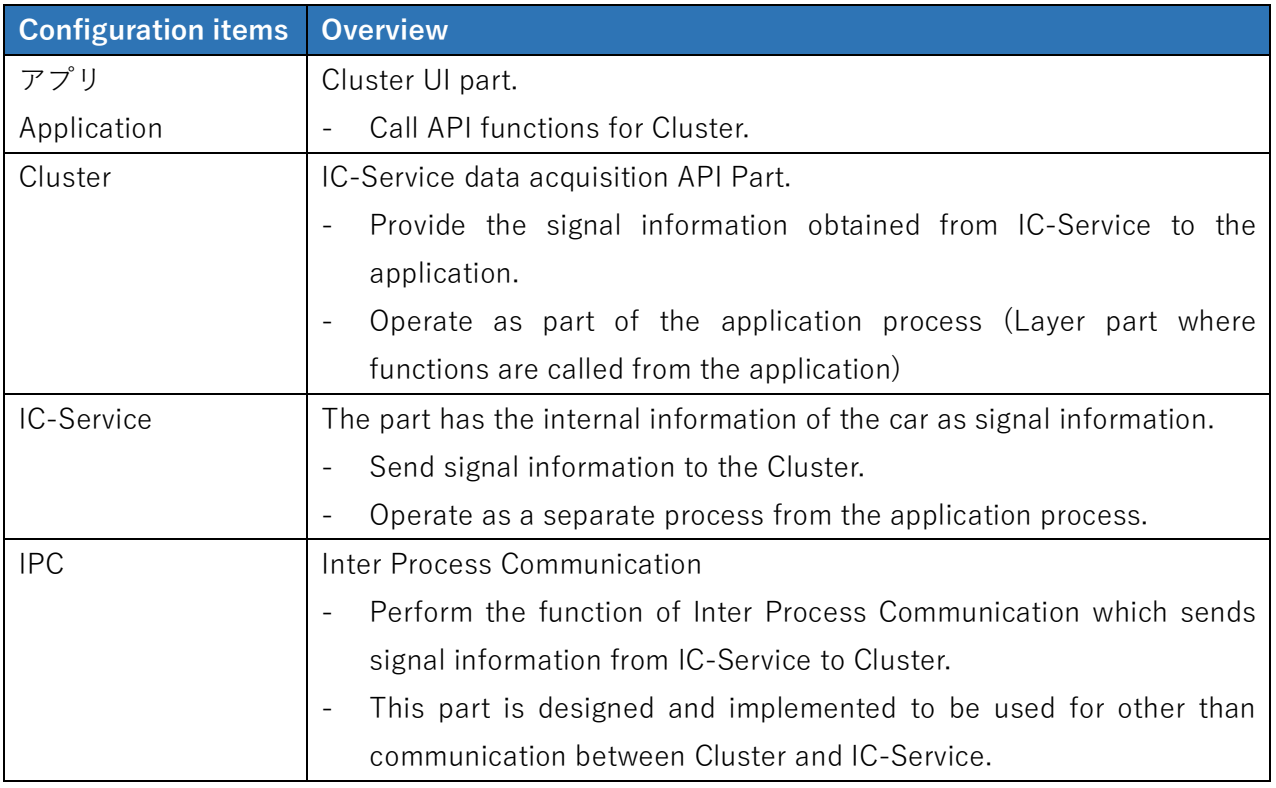

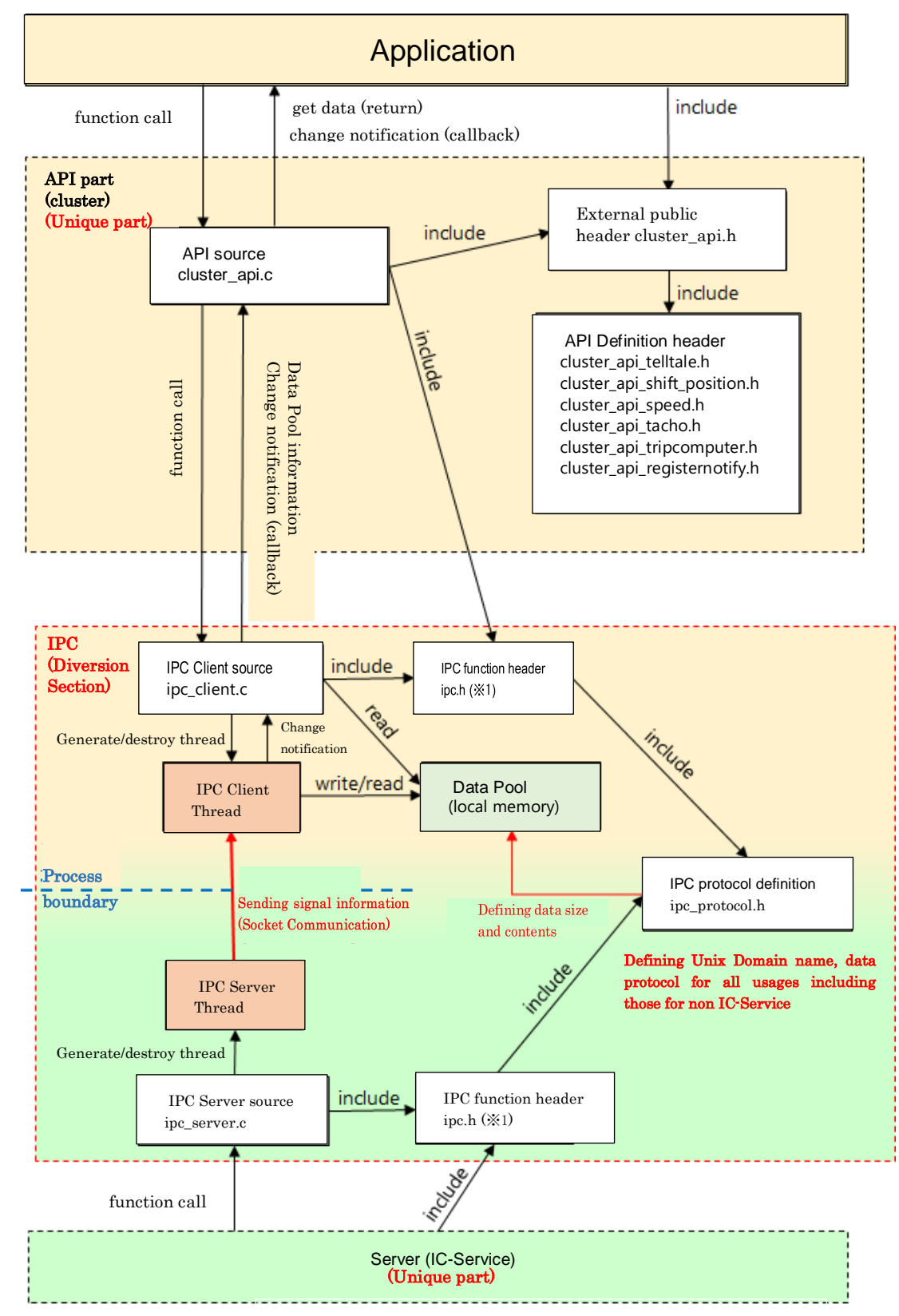

### **3.2. Library program configuration diagram**

 $(X<sup>1</sup>)$  In fig, ipc.h described two times in structure, but both are the same

## **3.3. IPC Diversion Section Design**

In 3.2, the IPC part is described for communication between Cluster and IC-Service. The IPC part is designed and implemented even for a communication protocol between other modules.

#### **3.3.1. IPC Diversion Section Design overview**

Design Considering the diversion part of the IPC as follows:

- Prerequisites
	- ▶ Communication shall be made using Unix Domain Socket.
	- $\triangleright$  *epoll* shall be used to monitor file descriptors
	- $\triangleright$  The implementations for both Client and Server are combined into one .so file.
	- $\triangleright$  One external public header *Include* from both Client and Server.
- External public header file specifications
	- $\triangleright$  The header file name is *ipc.h*, shown in 3.2.
	- $\triangleright$  *Include* the header from both the Client side and the Server side.
	- $\triangleright$  *ipc.h* has functions and macros to provide each mechanism of IPC for Client and Server.
	- For all usage in *ipc* protocol.h (from *include ipc.h*), "data protocol" and "Unix Domain name" are defined one by one.
	- Select one Client and Server from usage defined in *ipc protocol.h.*
- Communication and data specifications
	- $\triangleright$  A thread for IPC communication is generated in the IPC diversion part, client and a server communicate on the thread.
		- $\Diamond$  One process contains a single thread. The same applies when there are multiple domains used.
		- $\lozenge$  When the Client-side thread starts, it allocates memory for the Data Pool.
	- $\triangleright$  The thread on the Client-side receives the data sent from the server and writes the received data to the Data Pool.
		- $\Diamond$  Sending and receiving all structures defined as the data protocol for the Domain.
		- $\triangle$  At this time, the Client-side also detects a change in the Data Pool, Callback notification of the change to the Client-side application.
- Limitations
	- > The communication direction is only from Server to Client.
	- $\triangleright$  Prohibit multiple servers from using the same Domain.

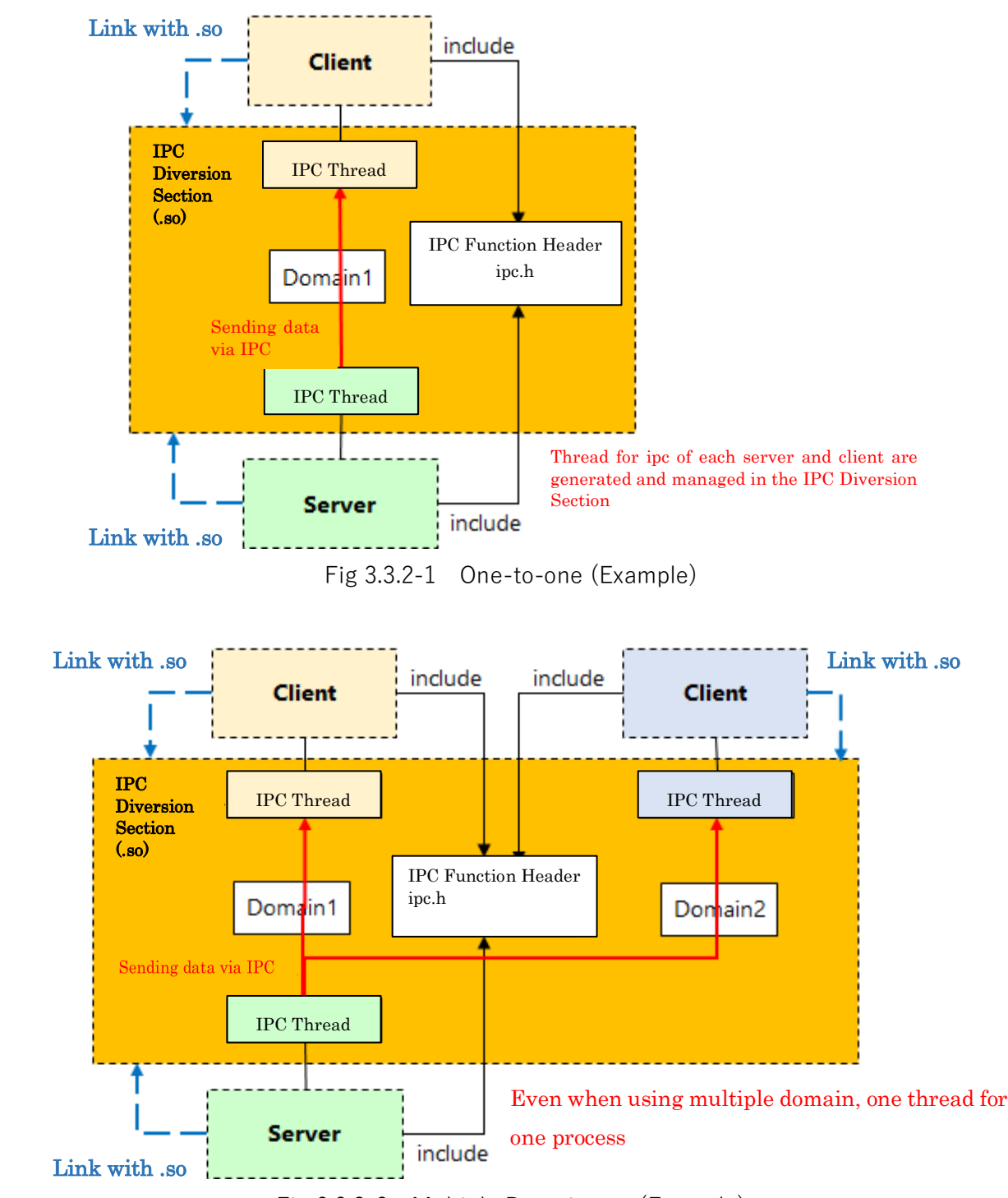

#### **3.3.2. IPC Diversion Section Use Case**

Fig 3.3.2-2 Multiple Domain use (Example)

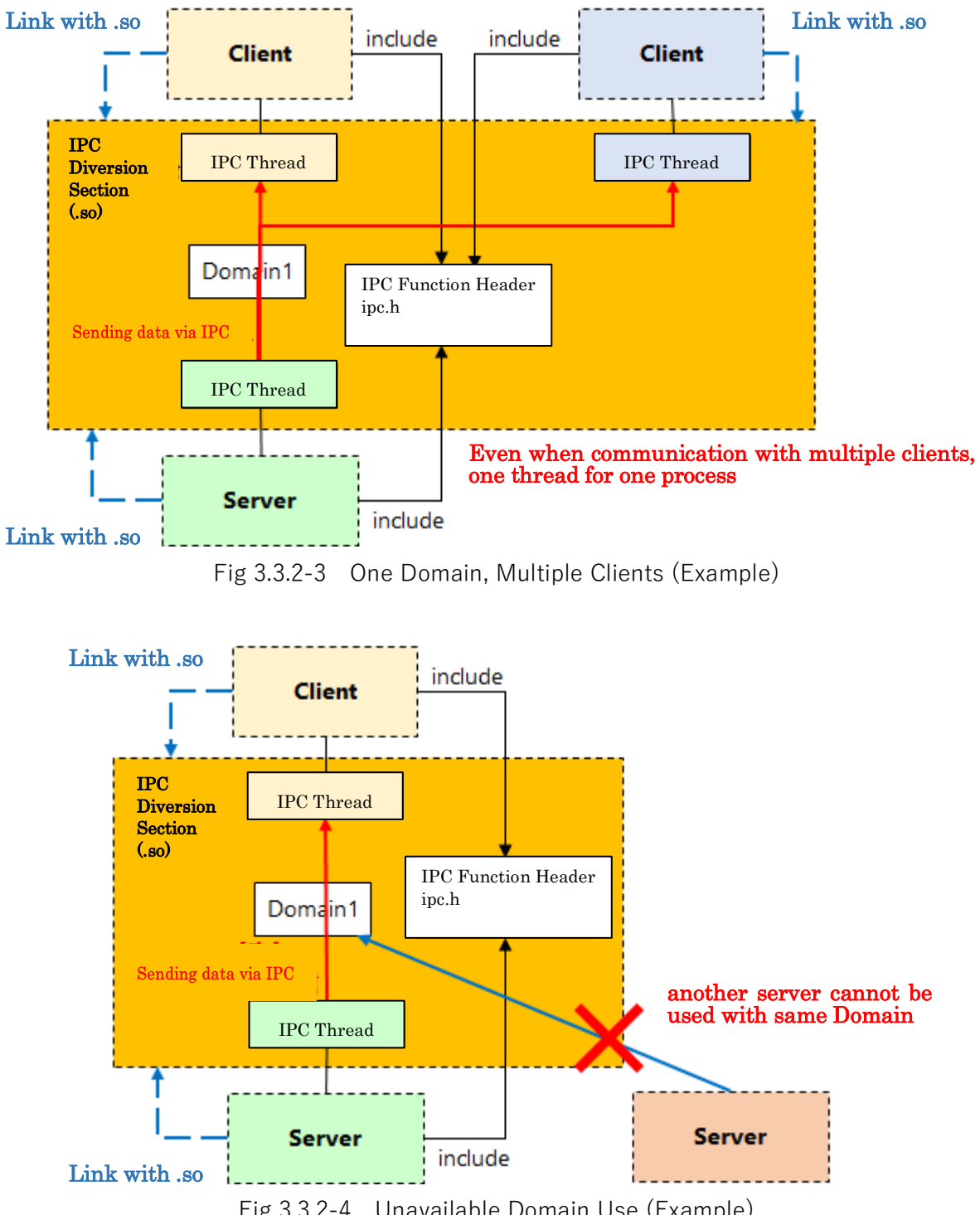

Fig 3.3.2-4 Unavailable Domain Use (Example)

#### **3.3.3. IPC Diversion Section Mechanism Providing Function Design**

Preparing some functions for Client and Server that use IPC diversion part.

These functions are declared in *ipc.h* and provided for Client and Server.

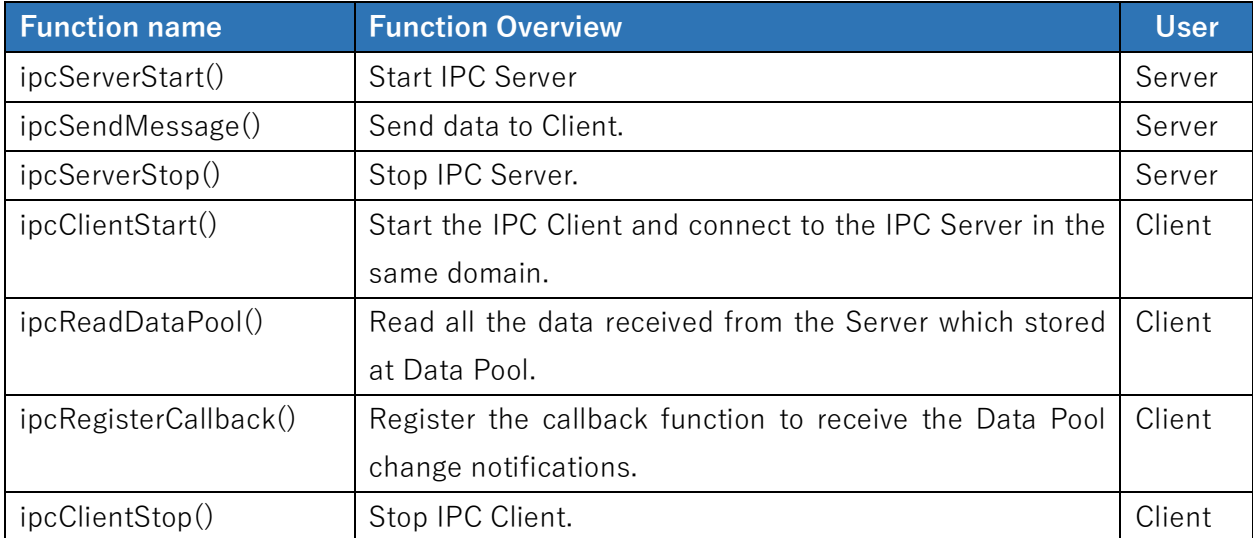

Next section, Describing functions usage way (idea).

#### **3.3.3.1.Starting IPC for Server and Client**

ipcServerStart() and ipcClientStart() are called by specifying the usage type (enum) as an argument.

Call for the IC-Service as follows:

- Server-side (called before Client-side) ipcServerStart(IPC\_USAGE\_TYPE\_IC\_SERVICE);
	- Execute socket(), bind(), listen() as a servers for IC-Service usage. Wait for a connection from a Client that specifies the same usage type.
	- Create a thread for monitoring the connection status from the Client.
		- Monitor state by epoll, connect to Client by accept(),disconnect from Client by close().
- Client-side

ipcClientStart(IPC\_USAGE\_TYPE\_IC\_SERVICE);

- Create a Data Pool area for storing received data. Data Pool size depends on the type of usage.
- Execute socket() and connect() as a client for IC-Service usage. Connect to a server with the same usage type

#### **3.3.3.2.Client side Setting of Callback function for change receiving**

ipcRegisterCallback() is called by specifying the usage type (enum) and the callback function. Call only from the Client side.

The callback function specified here is used for notification of changes in data received from the Server.

For IC-Service is executed as follows (Example):

- ipcRegisterCallback(IPC\_USAGE\_TYPE\_IC\_SERVICE, changeNotifyCb)
	- $\triangleright$  Able to receive callback notifications for all data monitored in the usage.
	- $\triangleright$  In IC-Service, only the change of the parameter corresponding to 3-2-1 TellTale in the attachment「IC-Service\_API\_rev0.4.docx」is monitored.

(For example, if the value corresponding to getSeatbelt() of Telltale changes, it will be notified, but if the value corresponding to getFrontRightSeatbelt() does not correspond to 3 -2 -1 TellTale, notification will not be sent).

- Store only one callback function for each usage type. If ipcRegisterCallback() is called again for the same usage type, it will be overwritten.
- See 3.3.5 for callback specifications.

#### **3.3.3.3.Sending from Server side**

ipcSendMessage() is called by specifying the usage type (enum) and sending data (address, size). Call only from Server.

For IC-Service execute as follows (Example)

- ipcSendMessage(IPC\_USAGE\_TYPE\_IC\_SERVICE, &dataIcService, sizeof(dataIcService));
	- In the 2<sup>nd</sup> and 3<sup>rd</sup> arguments, specify a head address and the size of sending data.
	- In the case of IC-Service, the IPC\_DATA\_IC\_SERVICE\_S structure is used as the sending data.
	- When executed, data is sent to the Client (all if there are multiple) that specify the same usage type.

#### **3.3.3.4.Reading received data from Server**

ipcReadDataPool() is called by specifying the usage type (enum), the received data storage address, and the received data storage size.

Call only from Client.

For IC-Service execute as follows (Example):

- ipcReadDataPool(IPC\_USAGE\_TYPE\_IC\_SERVICE, &dataIcService, &size);
	- Data received from the Server in the Data Pool.
	- When calling this function, read the entire contents of the Client DataPool.
	- In the second argument, specify the address to store the contents of DataPool. Prepare the entity of IPC\_DATA\_IC\_SERVICE\_S structure for IC-Service.
	- $\blacksquare$  The third argument is input/output, at input specifying the size of the storage destination specified by the second argument, and at the output substitute real stored size.

#### **3.3.3.5.Client and Server Termination**

ipcServerStop() and ipcClientStop() are called by specifying the usage type (enum) argument. For IC-Service is called as follows.

- Client side (recommended to call before Server)
	- ipcClientStop(IPC\_USAGE\_TYPE\_IC\_SERVICE);
		- $\triangleright$  Disconnect from a Server (shutdown(), close())
		- $\triangleright$  Releasing the Data Pool area.
- Server side
	- ipcServerStop(IPC\_USAGE\_TYPE\_IC\_SERVICE);
		- $\triangleright$  Disconnect from all connected clients (close())
		- Close of own Socket.

#### <span id="page-10-0"></span>**Variable environment for Setting Socket File Path**

When ipcServerStart() is executed, generate a Socket file for communication between Server and Client (using Unix Domain Socket).

By default, a Socket file is created at the server application execution location, but the environment variable **IPC DOMAIN PATH** can specify the Socket file generation path.

For example, if **IPC\_DOMAIN\_PATH** is set to "/tmp", then Socket files will be generated for IC-Service with the path name "/tmp/ipcIcService".

#### **Definition method of Data protocol**

Data sent and received for each usage, and the Unix Domain name for communication are defined within ipc\_protocol.h.

The definition is as follows.

- An enum definition for Client/Server selects a usage type.
- Data protocol (structure) definition corresponding to the usage type (referable from Client/Server)
- enum definition for changed data type corresponding to usage type (referable from Client / Server)
- Data Pool size and Domain name definition corresponding to usage type (used inside IPC).
- Change detection address (offset) table corresponding to the usage type (used inside IPC).

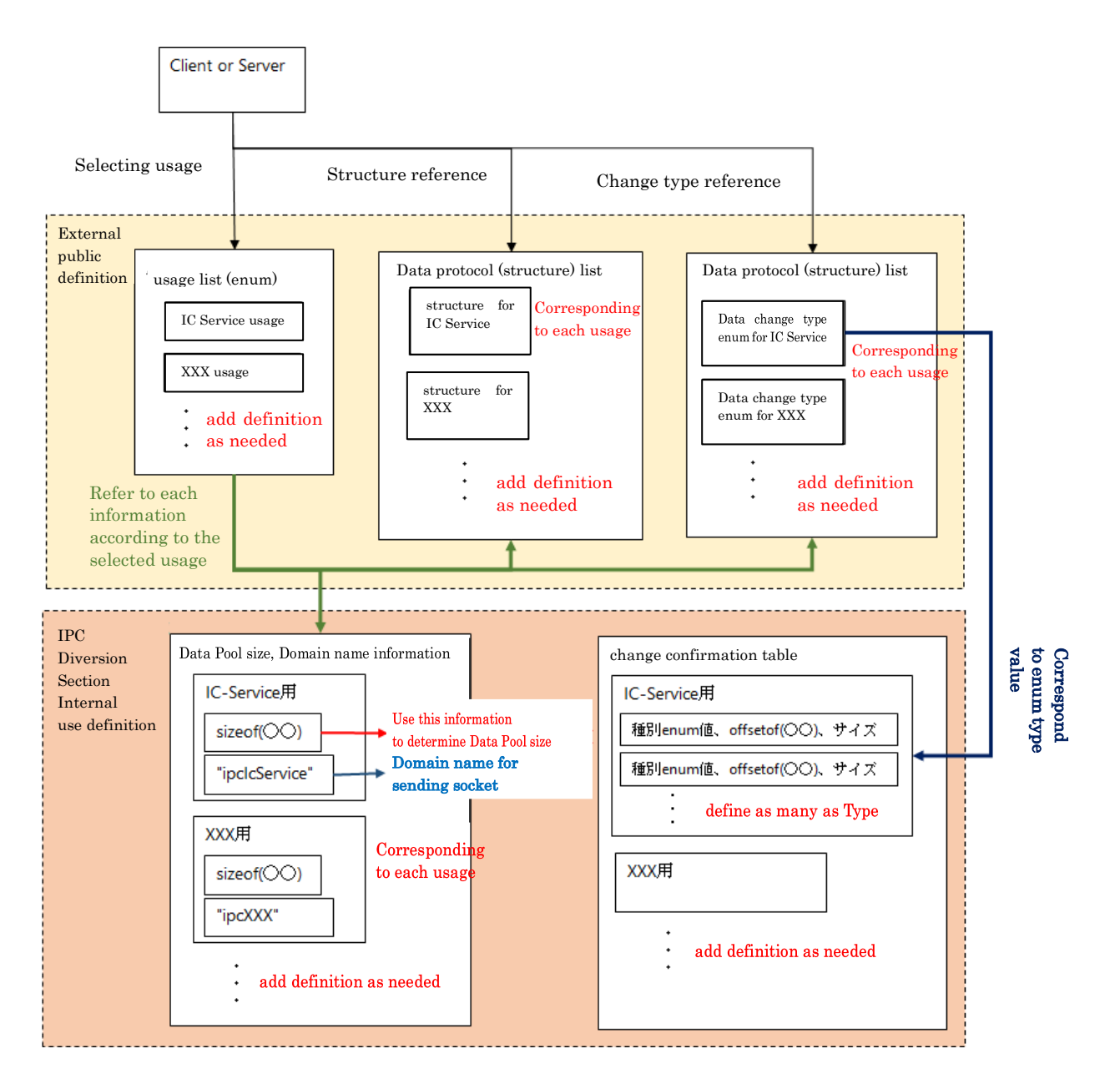

#### **Detecting Data change and specification of notification callback**

When data is sent from the Server to the Client, the Client-side detects changes in the data and calls the callback function for the change notification.

- Change detection method (Client-side, IPC thread processing)
	- $\triangleright$  For each usage, prepare a "change confirmation table" which arranges the offset address and size within the structure related to detected data for change. (all structures are processed in the same way)
	- $\triangleright$  When data sent from the Server to the Client, the Client temporarily stores the received data in a local variable within the thread.
	- $\triangleright$  Regarding local variables and Data Pool, compare each data according to the "change" confirmation table".
	- $\triangleright$  When a changed value is detected, the Client notified a callback about that value.
- Callback specification
	- $\triangleright$  Ask the Client to register a callback function in advance.
	- $\triangleright$  The callback function definition is as follows (It can handle any usage); typedef void (\*IPC\_CHANGE\_NOTIFY\_CB)(void \* pData, signed long size, int kind);
		- ・pData : Store address of changed data
		- ・size: The size of the data
		- ・kind: Data type (enum value according to usage)
- Regarding creating a change confirmation table
	- $\triangleright$  The offset table of each data in the structure can be easily created using offsetof().

## **3.4. Library Detail Sequence**

#### **App Client** Service Server **IPC Diversion**<br>Section API Cluster<br>API **IPC Diversion**<br>Section API **IC-Service**<br>IPC Server Thread Cluster IPC Client Thread Cluster Data Pool System **App** IC-Service Storing Memory ÷ ÷ ÷ Ĥ Start Main Unit implementation Å IC-Service/Starting <u>h </u>  $\overline{\phantom{a}}$  as internal data Initialization vario IPC Server start for IC-Service .ipcServerStart() Generate Thread (pthread\_create) ipcServerStart()<br>|return(success) Run socket(), bind(), listen() to connect with client Initialization on Server side until here App Starting clusterUiInit()<br>Initialization (process)<br>Allen  $\fbox{\parbox{0.5in}{\textbf{Initialization various internal data}} \quad}$ ipcClientStart() IPC Client start for IC-Service Generate Thread<br>(pthread\_create) ipcClientStart()<br>return(success) Initialization of In Thread variables Secure Memory connect()<br>;connect with Server  $ccept()$  get fd of Clien  $\mathbf{r}$  $\begin{tabular}{|c|c|} \hline \multicolumn{3}{|c|}{ \hline \multicolumn{3}{|c|}{ \hline \multicolumn{3}{|c|}{ \hline \multicolumn{3}{|c|}{ \hline \multicolumn{3}{|c|}{ \hline \multicolumn{3}{|c|}{ \hline \multicolumn{3}{|c|}{ \hline \multicolumn{3}{|c|}{ \hline \multicolumn{3}{|c|}{ \hline \multicolumn{3}{|c|}{ \hline \multicolumn{3}{|c|}{ \hline \multicolumn{3}{|c|}{ \hline \multicolumn{3}{|c|}{ \hline \multicolumn{3}{|c|}{ \hline \multicolumn{3}{|c$ after this、loop for Sending data  $\begin{picture}(180,10) \put(0,0){\line(1,0){10}} \put(10,0){\line(1,0){10}} \put(10,0){\line(1,0){10}} \put(10,0){\line(1,0){10}} \put(10,0){\line(1,0){10}} \put(10,0){\line(1,0){10}} \put(10,0){\line(1,0){10}} \put(10,0){\line(1,0){10}} \put(10,0){\line(1,0){10}} \put(10,0){\line(1,0){10}} \put(10,0){\line(1,0){10}} \put(10,0){\line($ **Remember callback open**<br>number for change number for change notification ipcRegisterCallback()<br>return (success) clusterUiInit()<br>return (success) Initialization on Client side until

#### **Startup/Initialization**

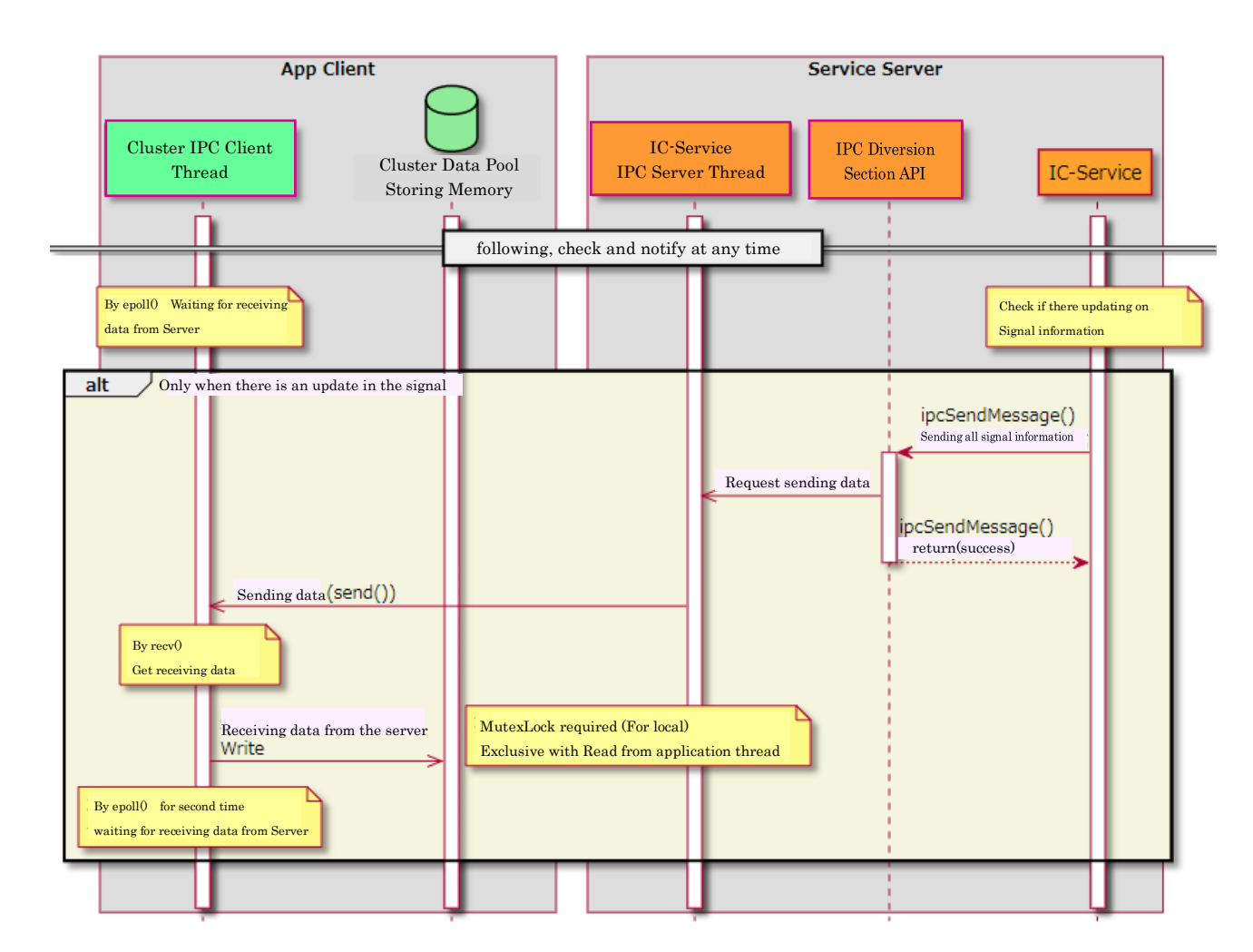

#### **Update Data Pool information**

#### **Acquisition API Process**

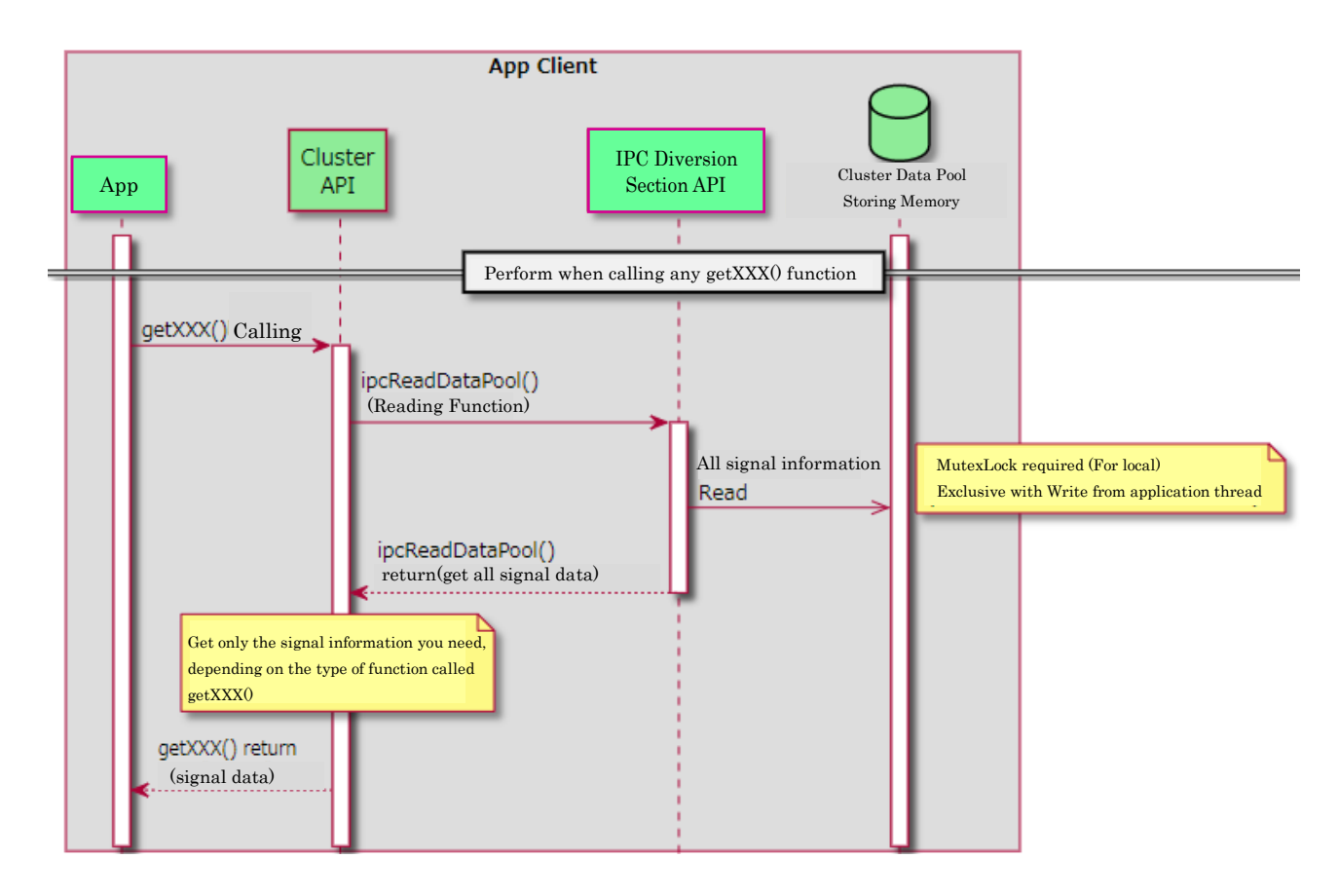

### <span id="page-16-0"></span>**Register/Notify Process**

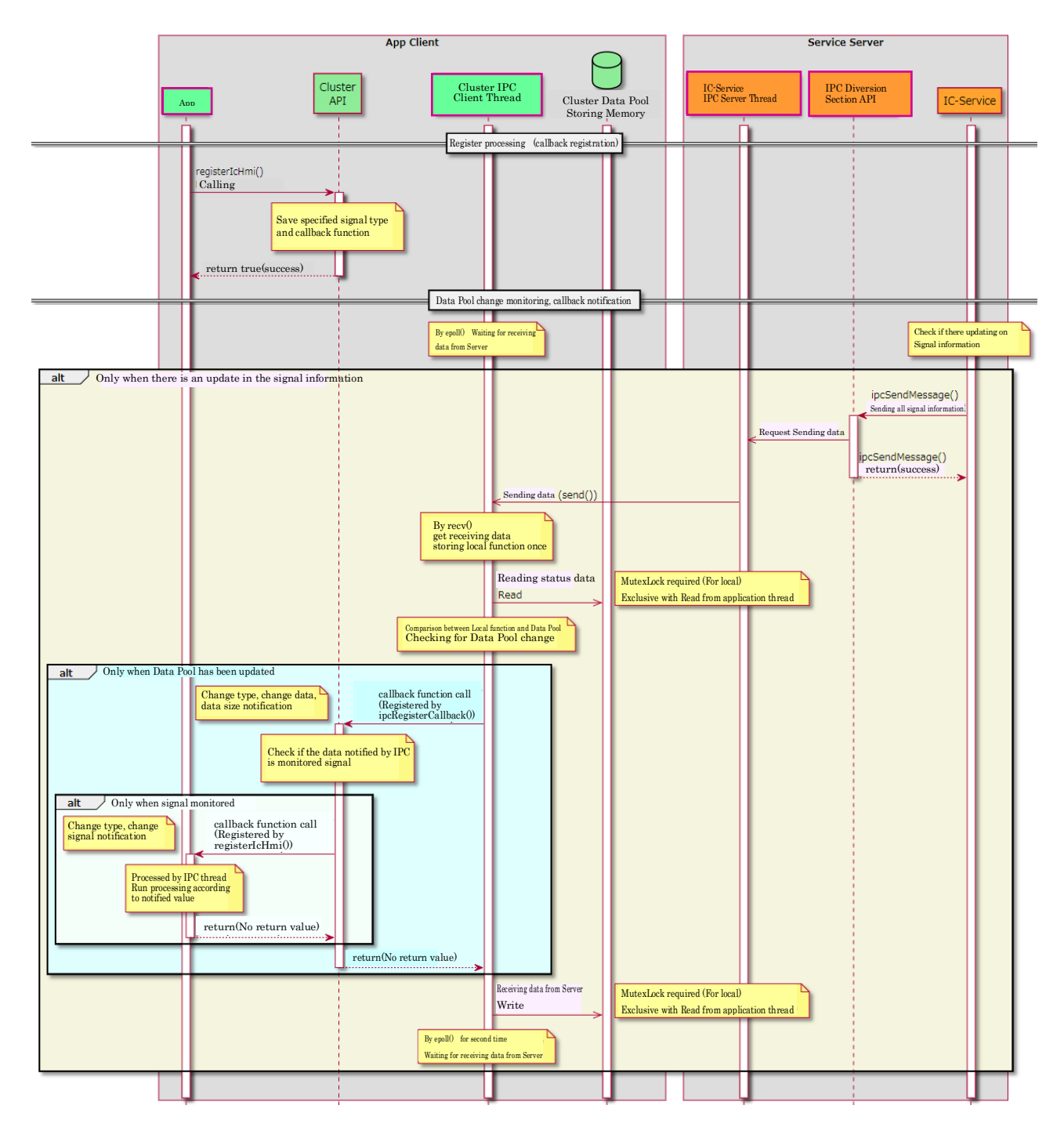

# **Communication protocol**

### **4.1. Communication protocol Design**

Design data to communicate between Cluster and IC-Service.

#### **Data & Communication Configuration**

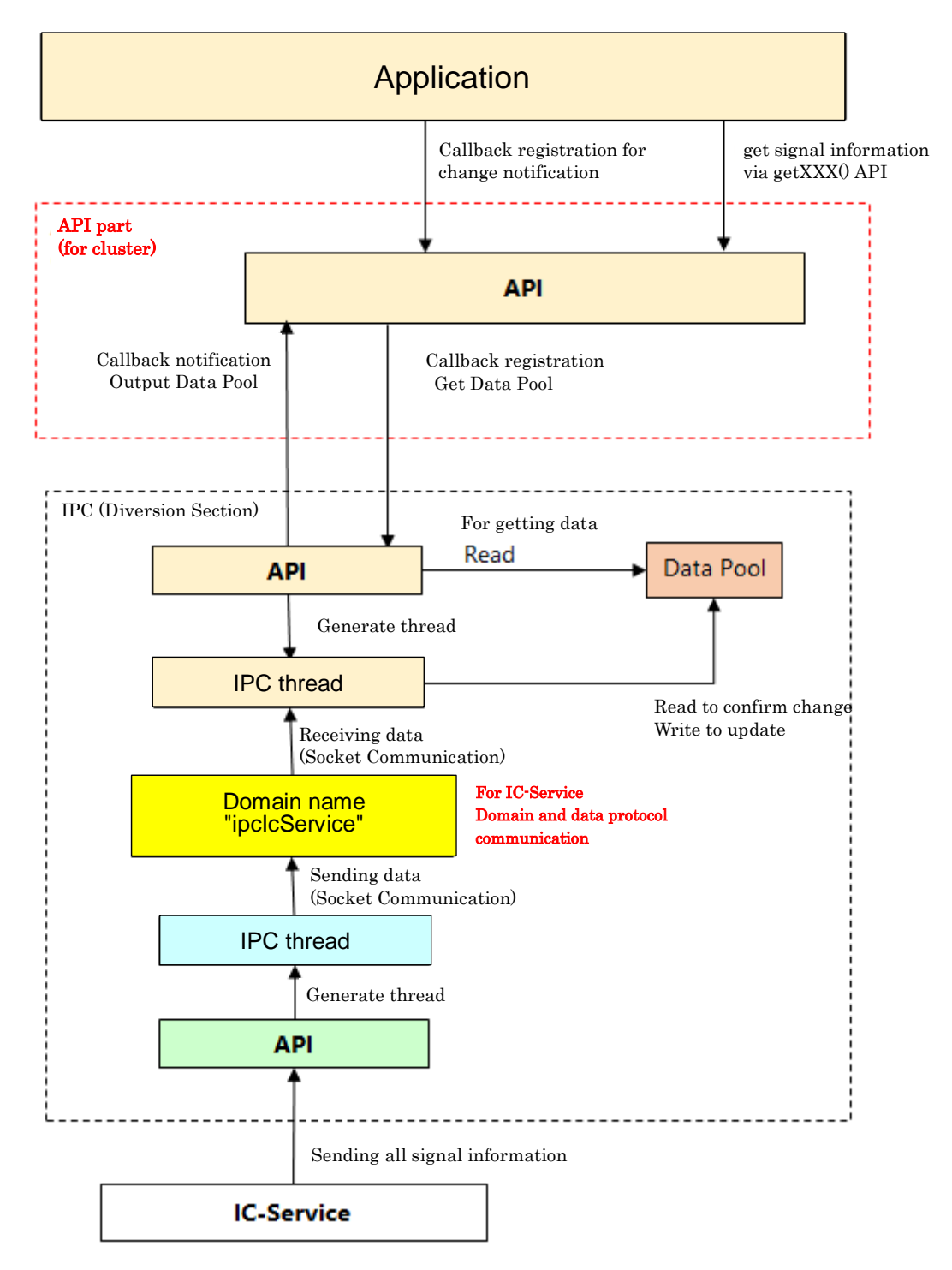

### **Data protocol**

- The Domain name for IC-Service used in IPC is defined as "ipcIcService" in ipc\_protocol.h
- IC-Service is Server, and Cluster is Client. All signal information is sent from IC-Service to Cluster (application side).
- All signal information shall be combined into a single structure, sent and received by the IPC diversion section.
	- $\triangleright$  This structure is defined in ipc protocol.h for IC-Service.
	- **▶** In " Data Pool サイズ整理.xlsx" attachment, assumed that all the data collected into a structure.
		- (Based on the return value of each API in IC-Service\_API\_rev0.4.docx)
	- Every time would send all signal information together, even if only some signals changed
- The sending time from IC-Service to Cluster is assumed to be about 10 msec.
- The getXXX () function call from the application returns the contents stored currently in the Data Pool.
	- Do not return all signals; output only the signal information corresponding to getXXX() to the application as the function's return value.
- The acquisition signal and callback function registered by registerIcHmi() from the application are stored and managed in Cluster.
- According to the notifyIcHmi() specification, the callback function sends only the changed signal information to the application.
- When a change notification callback is received from the IPC diversion part, the callback is notified to the application only when the signal is changed by registerIcHmi().

## **4.2. Data design**

#### **Data Pool design for storing all signal information**

- All signal information sent from the IC-Service is stored in the Data Pool as described in 4.1.2.
- The size required as a Data Pool for the Domain name "ipcIcService" is 276 bytes in a 32 bit environment and 296 bytes in a 64-bit environment, as described in the Attachment " Data Pool サイズ整理.xlsx ".
- In order to confirm changes in signal information, all Data Pool and comparison signal information will be local within the IPC thread (The size is equal to 276 or 296 bytes.).